## Sendai Framework Monitoring System - Frequently Asked Questions (FAQs)

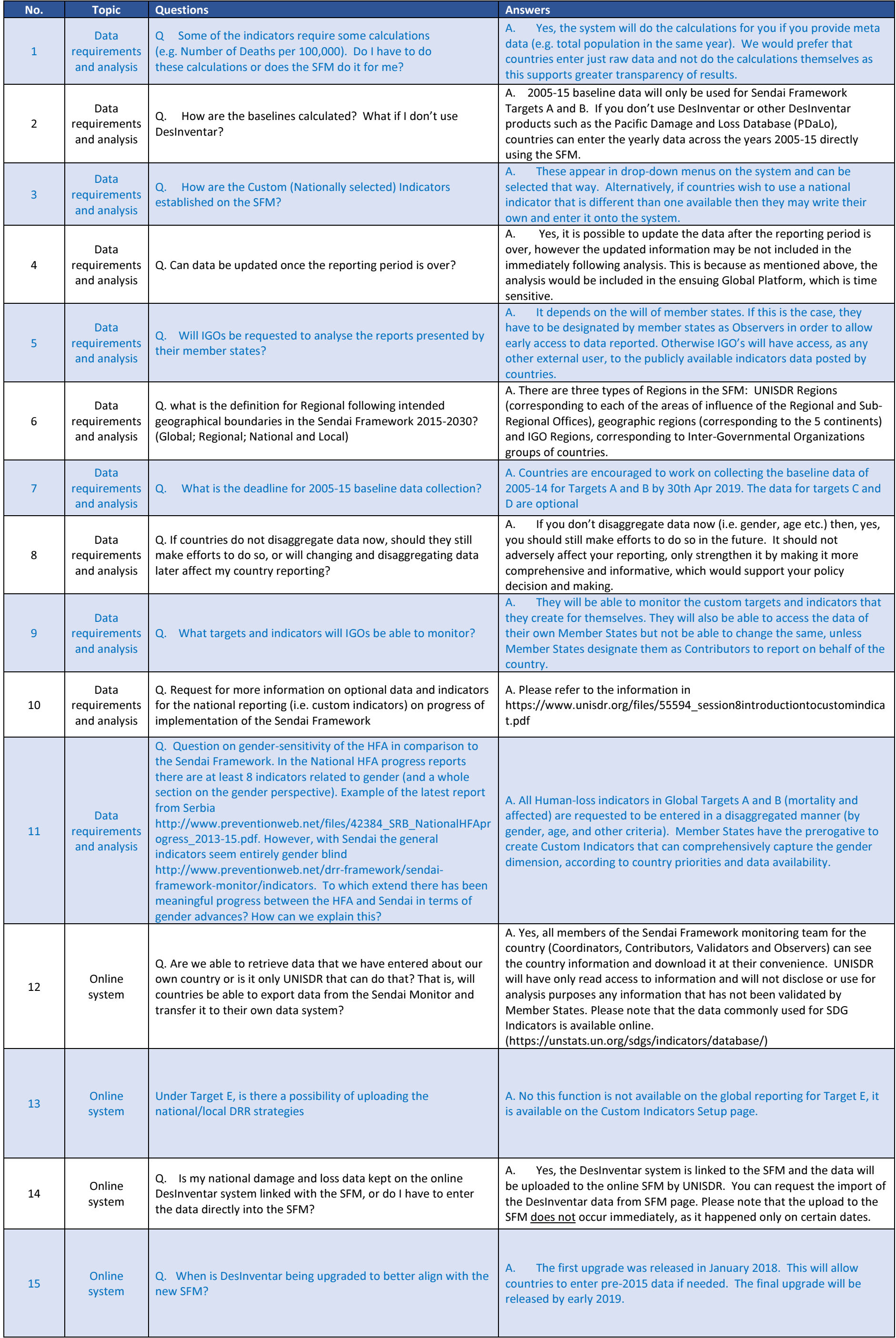

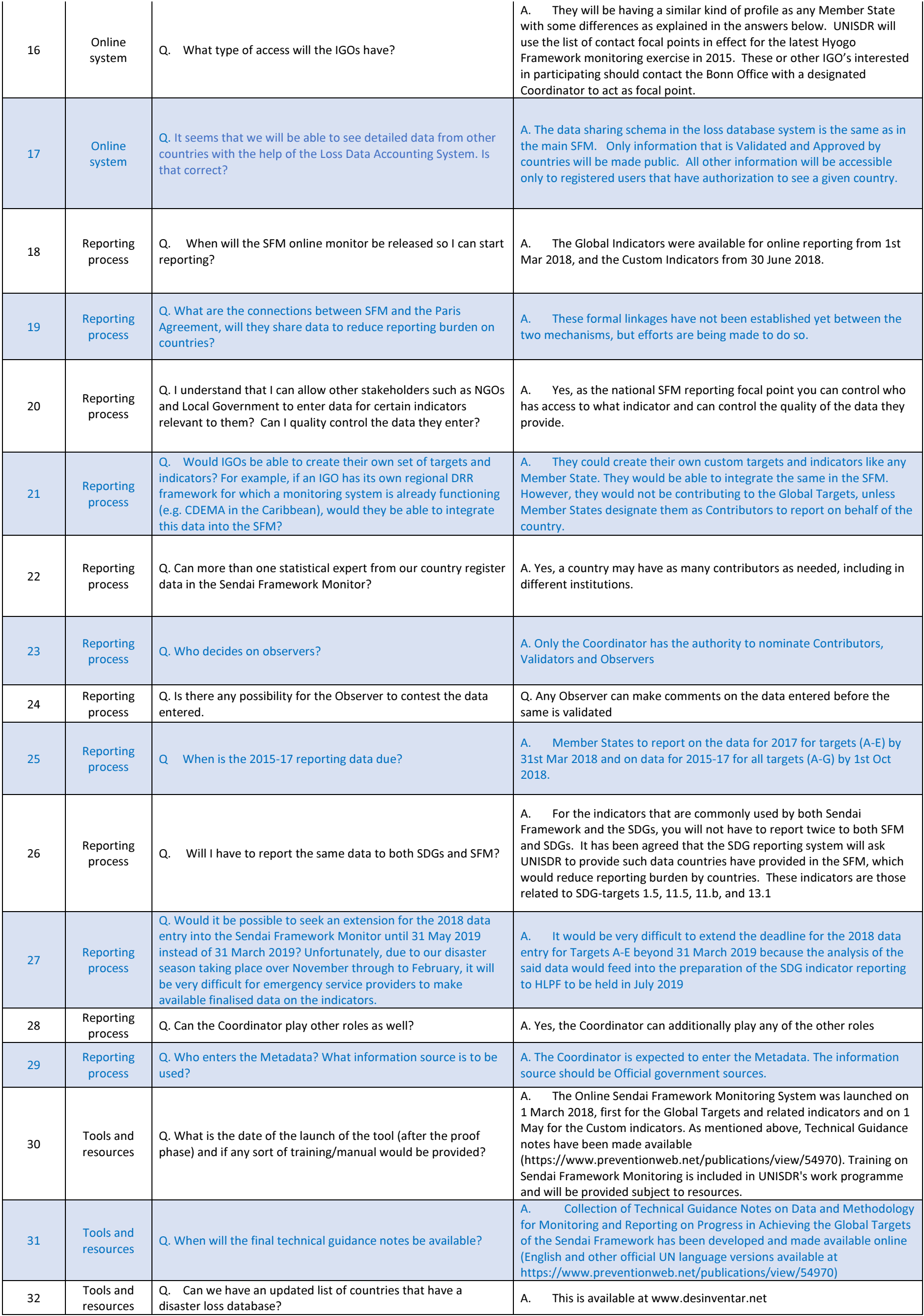